Av. Mario Pereira S/N - FONE (44) 37551024 E-mail cmeialtamira@gmail.com

CEP 85.280-000 – ALTAMIRA DO PARANÁ – PR

## LISTA DOS ALUNOS DO INANTIL 1

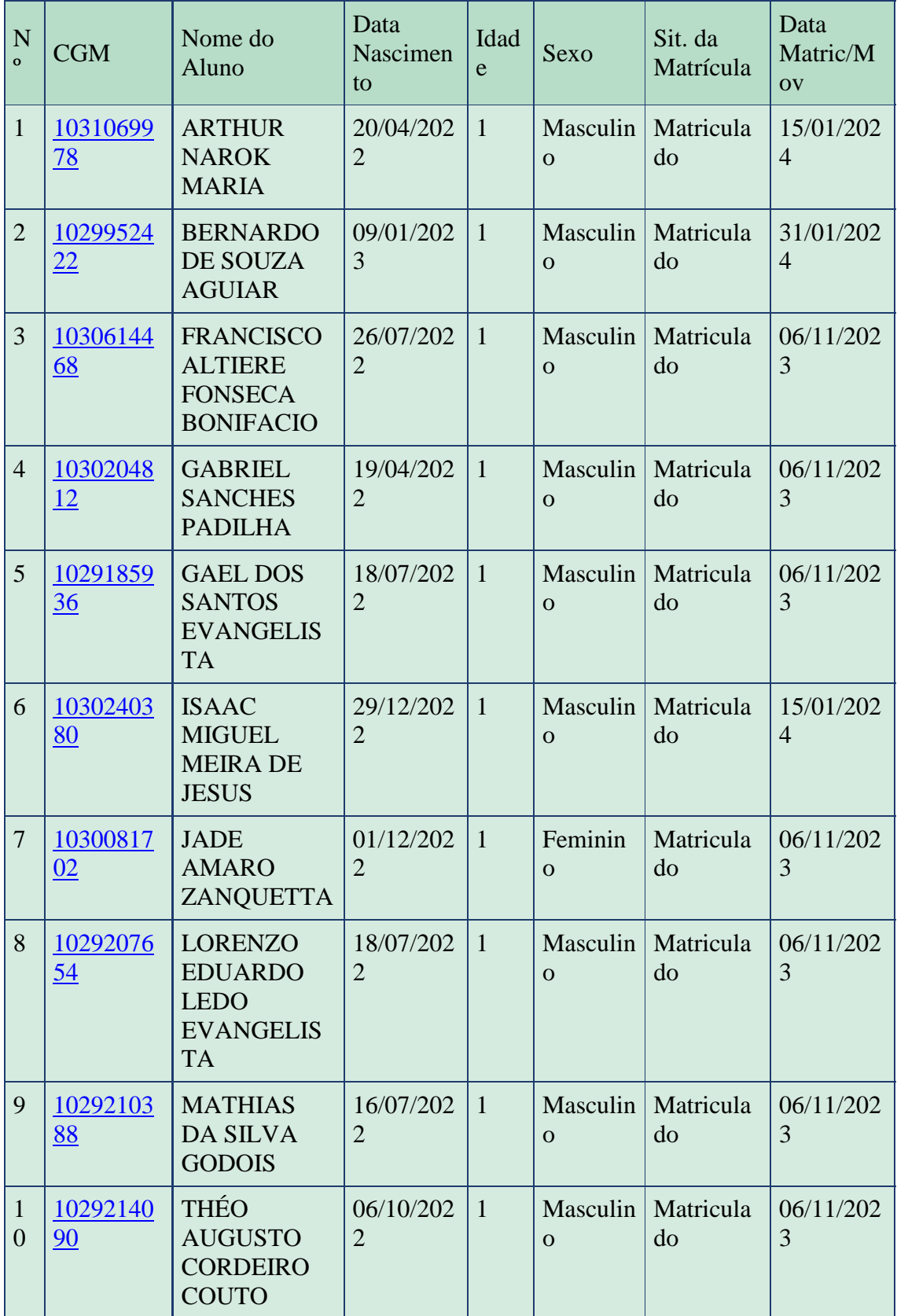